Федеральное государственное унитарное предприятие «Всероссийский научно-исследовательский институт метрологии им. Д.И. Менделеева» ФГУП «ВНИИМ им Д. И. Менделеева»

## **УТВЕРЖДАЮ**

И. о. директора ФІЗДІ «ВНИМИ им. Д.И. Менделеева» ДИРЕКТОРА  $H0.A.$ MKAR №19 01 03.10.2017 А.Н. Пронин 27» февраля 2019 г.

## Государственная система обеспечения единства измерений

Расходомеры ультразвуковые ISCO модели H-ADFM Методика поверки

MIT 2550-0342-2019

Руководитель отдела ФГУП «ВНИИМ им Д.И. Менделеева»

К.В. Попов<br>"/22" октября 2018 г.

Санкт-Петербург

2019

Настоящая методика поверки распространяется на расходомеры ультразвуковые ISCO модели Н-АDFM, далее - расходомеры, и устанавливает методику их первичной и периодической поверки.

Интервал между поверками - 4 года.

1 Операции поверки

Первичная поверка расходомеров проводится по каналам измерений уровня и расхода в лабораторных условиях (всех моделей расходомеров).

1.1 При проведении поверки выполняются операции в соответствии с таблицей 2. Таблица 2

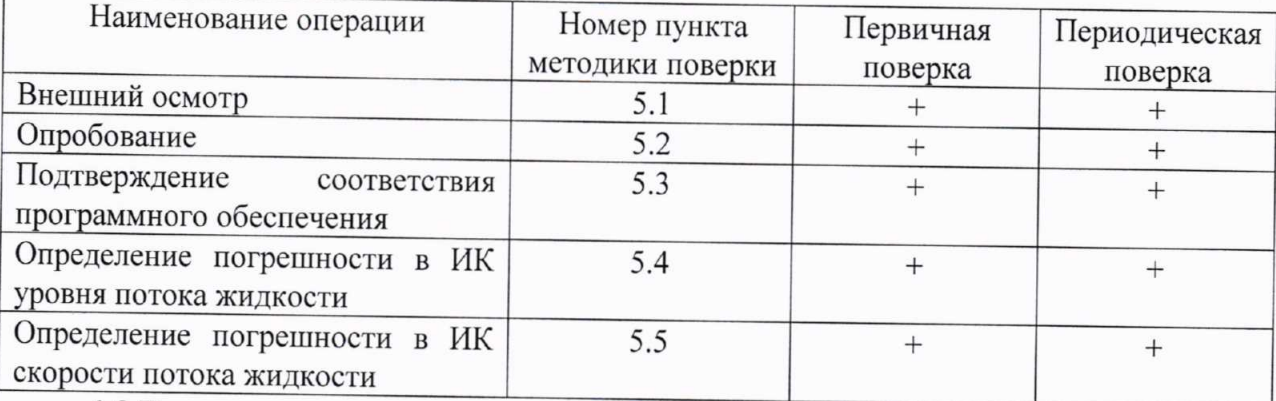

1.2 При отрицательных результатах одной из операций поверка прекращается.

2 Средства поверки

При проведении поверки применяются нижеперечисленные средства измерений:

- система гидрометрическая эталонная автоматизированная ГЭАС (регистрационный  $N<sub>2</sub>$  46819-11);

- рабочий эталон 2-го разряда по ГОСТ 8.477-82 «Государственная система обеспечения единства измерений (ГСИ). Государственная поверочная схема для средств измерений уровня жидкости»:

-термогигрометр ИВА-6Н-Д, регистрационный № 46434-11.

Примечание:

При поверке расходомеров допускается применять аналогичные средства измерений, обеспечивающие определение характеристик поверяемых СИ с заданной точностью.

3 Требования безопасности

3.1 При поверке необходимо соблюдать требования:

- правил пожарной безопасности;

- «Правил технической эксплуатации электроустановок потребителей» (утверждены приказом № 6 Минэнерго РФ от 13.01.03 г.);

- ПОТ Р М-016-2001, РД 153-34.0-03.150-00 (с изм. 2003) «Межотраслевые правила по охране труда (правилами безопасности) при эксплуатации электроустановок»;

- «Правил устройства электроустановок (ПУЭ) потребителей» (6-е изд., 7-е изд.);

- правил безопасности при эксплуатации средств поверки, приведенных в эксплуатационной документации;

3.2 К средствам поверки и используемому при поверке оборудованию обеспечивают свободный доступ.

 $\overline{2}$ 

3.3 Освещенность должна обеспечивать отчетливую видимость применяемых средств измерений, снятие показаний приборов и соответствует санитарным нормам согласно СНиП П-4-79.

3.4 Управление оборудованием и средствами поверки производят лица, прошедшие обучение и проверку знаний требований безопасности и допущенные к обслуживанию технологического оборудования и средств поверки.

3.5 При появлении течи рабочей жидкости и других ситуаций, нарушающих процесс поверки, поверка должна быть прекращена.

4 Условия поверки и подготовка к ней

4.1 При проведении первичной поверки должны быть соблюдены следующие условия:

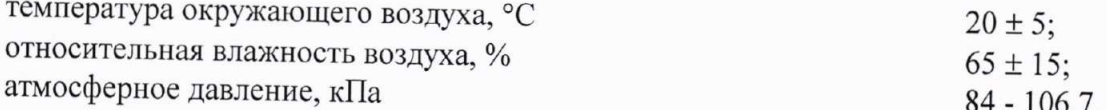

5. Проведение поверки

5.1 Внешний осмотр

При проведении внешнего осмотра должно быть установлено соответствие расходомеров следующим требованиям:

- комплектность должна соответствовать эксплуатационной документации на данную модель расходомеров;

- изделия, входящие в состав расходомера, не должны иметь механических повреждений:

- органы управления (переключатели, кнопки, тумблеры) должны перемещаться без заеданий.

5.2 Опробование

5.2.1 При опробовании расходомеров устанавливается их работоспособность в соответствии с эксплуатационной документацией на него.

5.2.2 Произведите подготовку расходомера к работе в соответствии с эксплуатационной документацией. Переведите поверяемый расходомер в режим работы по ИК скорости.

5.2.3 Задайте с помощью эталонной установки поочередно несколько значений скоростей из диапазона измерений расходомера. Убедитесь, что значения средней скорости потока жидкости на дисплее расходомера изменяется вместе с изменением скорости.

5.2.4 Переведите поверяемый расходомер в режим работы по ИК уровня.

5.2.5 При опробовании расходомеров с погружными датчиками уровня, необходимо увеличивать и уменьшать уровень контролируемой среды в уровнемерной установке. Убедитесь, что при этом соответствующим образом меняются показания расходомера.

5.3 Подтверждение соответствия программного обеспечения (ПО)

Идентификация встроенного ПО ChannelMaster и интерфейсного модуля accQomm осуществляется по номеру версии. Идентификация ПО WinHADFM и ПО accQcomm Config осуществляется по наименованию и номеру версии

Для визуализации идентификационных данных встроенного ПО ChannelMaster надо запустить «WinHADFM», в списке «Station | Group» (слева) выбрать нужный (если их несколько) расходомер, в окне «Station Information» нажать Program Channel Master (слева, область «Communications»), В открывшемся окне («Channel Master Communications»), в левом нижнем углу (область «System») отобразится версия ПО (Firmware)

Для визуализации идентификационных данных ПО WinHADFM надо запустить «WinHADFM», нажать «Help» в строке меню и выбрать в выпадающем списке «About WinHADFM ... ».

Идентификационных данные встроенного ПО ассQcomm отображается в ходе работы с некоторой периодичностью на экране прибора (под строкой содержащей дату и время).

Для визуализации идентификационных данных ПО accQcomm Config надо запустить «accQcomm Config», нажать правой кнопкой мыши на название ПО над строкой меню, выбрать в выпадающем списке «About accQcomm Config...»

Расходомер считается прошедшим проверку по данному пункту с положительными результатами, если проверяемые параметры ПО соответствует указанным в технической документации на СИ (см. таблицу1).

Таблица 1

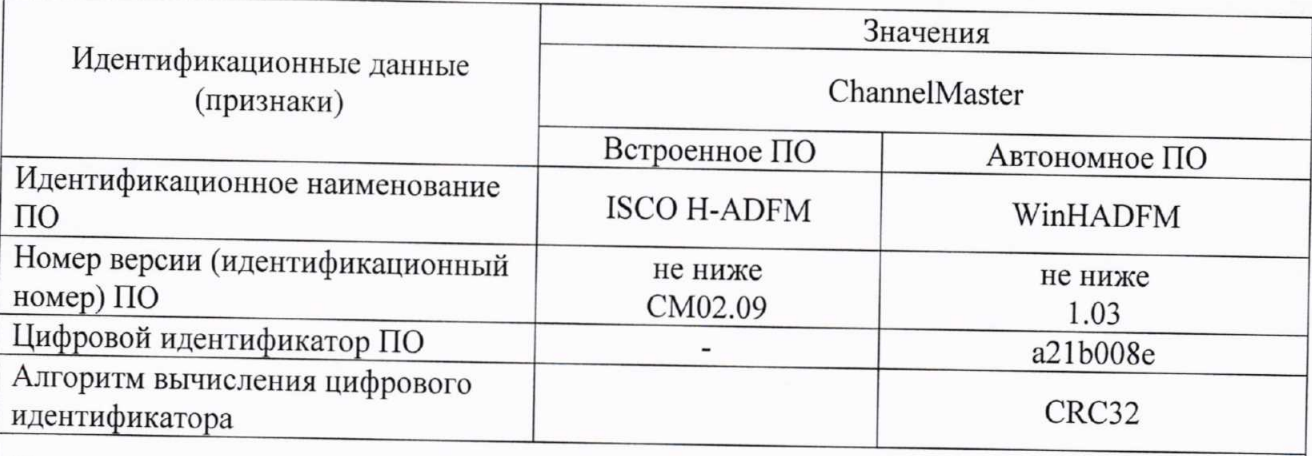

Примечание - Цифровые идентификаторы ПО приведены для файлов указанных здесь версий

5.4 Определение погрешности ИК уровня жидкости

Произведите подготовку расходомера к работе в соответствии с Руководством по эксплуатации на расходомер и переведите поверяемый расходомер в режим измерений уровня.

5.4.1 Определение относительной погрешности ИК уровня потока жидкости ультразвуковым преобразователем комбинированного подводного датчика.

Определение приведенной погрешности измерений уровня потока жидкости погружных датчиков проводят с помощью установки уровнемерной.

Устанавливают датчик уровня в установке уровнемерной в соответствии с Руководством по эксплуатации расходомера.

Задают поочередно 5 значений уровня, равномерно распределенных в диапазоне измерений уровня.

Вычисляют приведенную к верхнему пределу измерений погрешность измерений уровня потока жидкости уН, % в каждой контрольной точке диапазона измерений по формулам

$$
\gamma H = \frac{H_{\text{n.p.}} - H_{\text{c.n.}}}{H_{\text{max}}} \cdot 100 \text{ ,} \qquad (1)
$$

где Н<sub>п.р.</sub> - показания поверяемого расходомера, мм;

Н<sub>с.п.</sub> - показания установки уровнемерной, мм;

Н<sub>тах</sub> – верхний предел диапазона измерений уровня датчика, мм.

Измерения проиводятся на прямом и обратном ходу датчика уровня

Приведенная и относительная погрешность измерений уровня потока жидкости ультразвуковыми преобразователями уровня не должна превышать ±0,25 %.

5.5 Определение погрешности ИК скорости потока жидкости

Произведите подготовку расходомера к работе в соответствии с Руководством по эксплуатации на расходомеры и переведите поверяемый расходомер в режим измерений скорости.

Задайте в измерительном участке поверочной установки поочередно пять значений скорости, равномерно распределенных в диапазоне от 0,05 до 2,0 м\с.

Определяют погрешность бу в каждой точке по формуле

$$
\delta_{\rm v} = \frac{\rm V - V_9}{\rm V_9} 100\tag{2}
$$

где V и V<sub>3</sub> - значения скорости жидкости по показаниям расходомера и эталона, соответственно.

При измерении скорости относительная погрешность (бу) скорости не должна превышать следующих пределов:

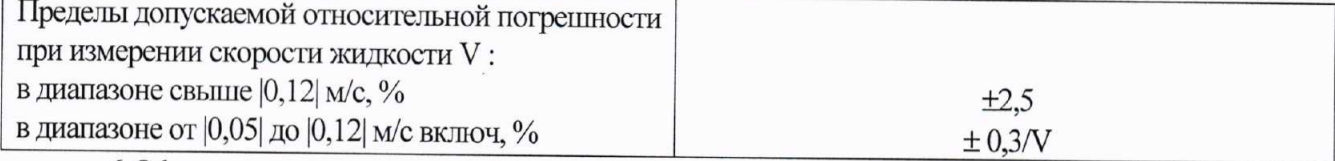

6. Оформление результатов поверки.

Положительные результаты первичной поверки оформляют записью в 6.1. паспорте (раздел «Свидетельство о приемке»), заверенной поверителем и удостоверенной оттиском клейма.

6.2. Положительные результаты периодической поверки расходомера оформляют выдачей свидетельства о поверке установленной формы.

6.3. При отрицательных результатах поверки расходомер бракуют с выдачей извещения о непригодности к применению с указанием причин непригодности.

Примечание:

1. При отрицательных результатах любой операции поверки - поверка прекращается, а на расходомер выписывается извещение о непригодности.

2. Каждая операция поверки регистрируется в протоколе, оформленном в форме, приведенной в приложении А (рекомендуемое).

(Рекомендуемое)

ПРОТОКОЛ поверки расходомера ультразвукового ISCO модели H-ADFM модель

зав. номер\_

Условия поверки:

- температура окружающего воздуха, °С

- относительная влажность, %
- атмосферное давление, кПа

Средства поверки:

Результаты идентификации программного обеспечения

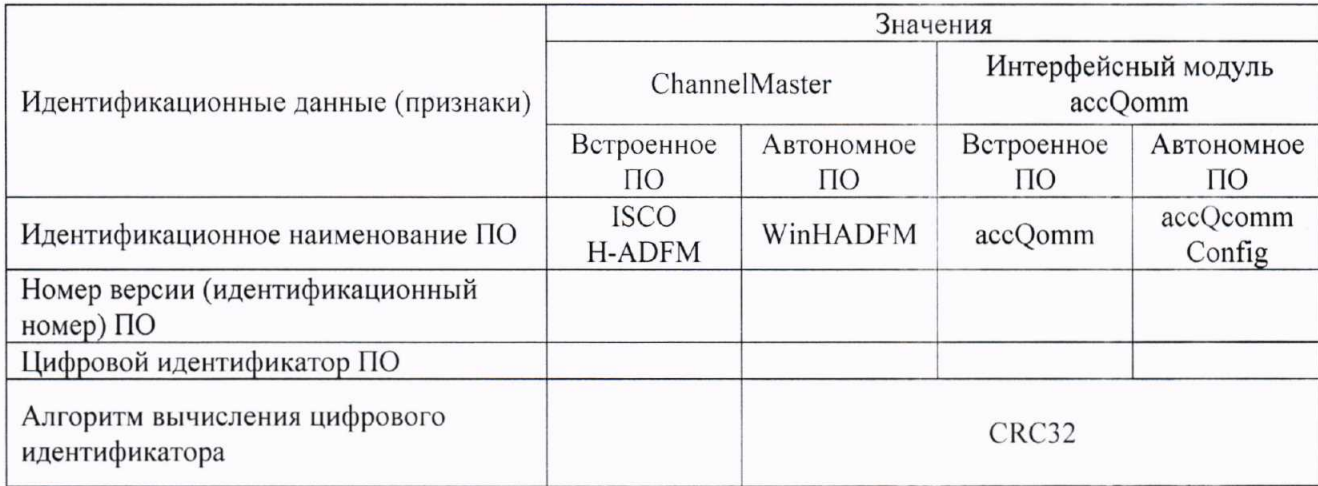

Примечание - Цифровые идентификаторы ПО приведены для файлов указанных здесь версий Определение приведенной (относительной) погрешности измерений уровня потока жидкости

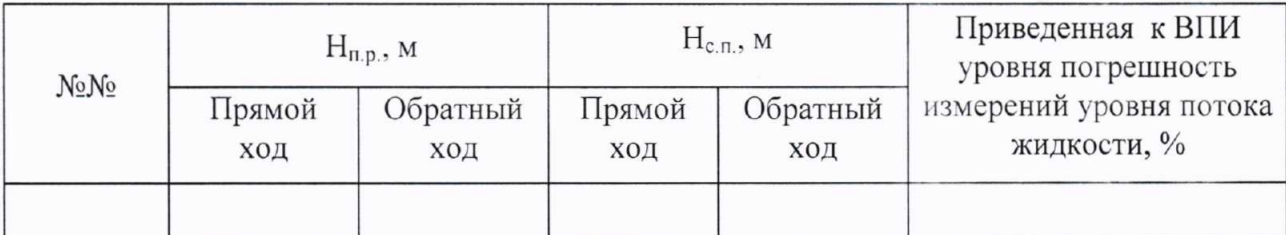

Определение относительной погрешности измерений скорости жидкости

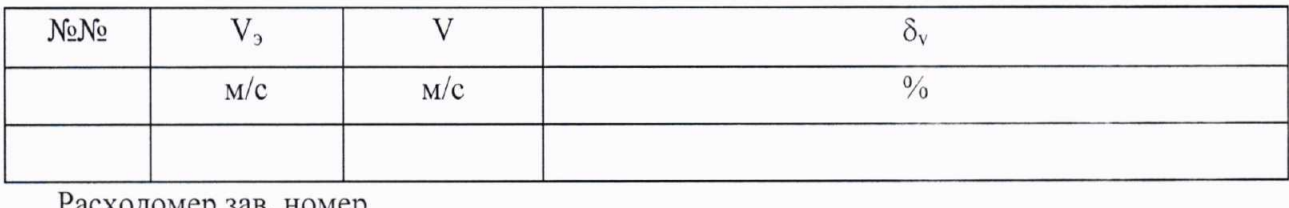

Расходомер зав. номер

годен (негоден)

Поверитель /

Дата

6